RailsJava Ruby[2] PDF

https://www.100test.com/kao\_ti2020/245/2021\_2022\_\_E6\_B2\_A1\_ E6\_9C\_89Rail\_c104\_245777.htm Ruby , Java Java Java "new ObjectInstance()" Ruby initialize 4 , the Ruby the Word state Ruby Definition 4. Ruby require "dictionary"happy\_wrd = Dictionary::Word.new("ebullient", "adjective")defin\_one = Dictionary::Definition.new("Overflowing with enthusiasm")defin\_two = Dictionary::Definition.new("Boiling up or over")happy\_wrd.add\_definition(defin\_one)happy\_wrd.add\_defini tion(defin\_two) 4 Ruby require Kernel dictionary "Object.new" Word ebullient dictionary "Dictionary::Word" 4 happy\_wrd definition synonym 法成份。因为Ruby支持参数默认值,所以我成功地进行了省 3 Word initialize  $"=[]$ " $=$   $[]$ " $=$   $[]$ " $=$   $[]$ " $=$   $[]$ " $=$   $[]$ " $=$   $[]$ " $=$   $[]$ " $=$   $[]$ " $=$   $[]$ " $=$   $[]$ " $=$   $[]$ " $=$   $[]$ " $=$   $[]$ " $=$   $[]$ " $=$   $[]$ " $=$   $[]$ " $=$   $[]$ " $=$   $[]$ " $=$   $[]$ " $=$   $[]$ " $=$   $[]$ " $=$   $[]$ " $=$   $[]$ " $=$   $[]$ 

3 Definition initialize

example\_sentences Ruby nil Java null 1 ,  $J$ ava $\,$ 5 initialize() Word 5.Ruby !require "dictionary"defin = Dictionary::Definition.new("Skill in or performance of tricks") defin\_two = Dictionary::Definition.new("sleight of hand")defs = [defin defin\_two]tricky\_wrd = Dictionary::Word.new("prestidigitation" "noun", defs) Definition  $($  Java $)$ Word initialize() Ruby Word add\_definition add\_synonym this.exampleSentences.add(exampleSentence) Ruby  $6$  ( )  $($  [position])  $6.$  equire "dictionary"idef\_1 = Dictionary::Definition.new("Sad and lonely because deserted")idef\_2 = Dictionary::Definition.new("Bereft. forsaken")defs =  $\lceil \text{idef}_1 \rceil$  idef\_2 $\lceil \text{idef}_2 \rceil$ Dictionary::Definition.new("Wretched in appearance or condition")idef\_4 = Dictionary::Definition.new("Almost hopeless. desperate")defs\_2 =  $\left[$ idef\_3  $\right]$  idef\_4 $\left|$ n\_def = defs defs\_2 #n\_def  $[idef_1, idef_2, idef_3, idef_4]n_d$ ef[1] #  $idef_2n_def[9]$  #  $niln_def[1..2]$  #  $idef_2$   $idef_3]$ 

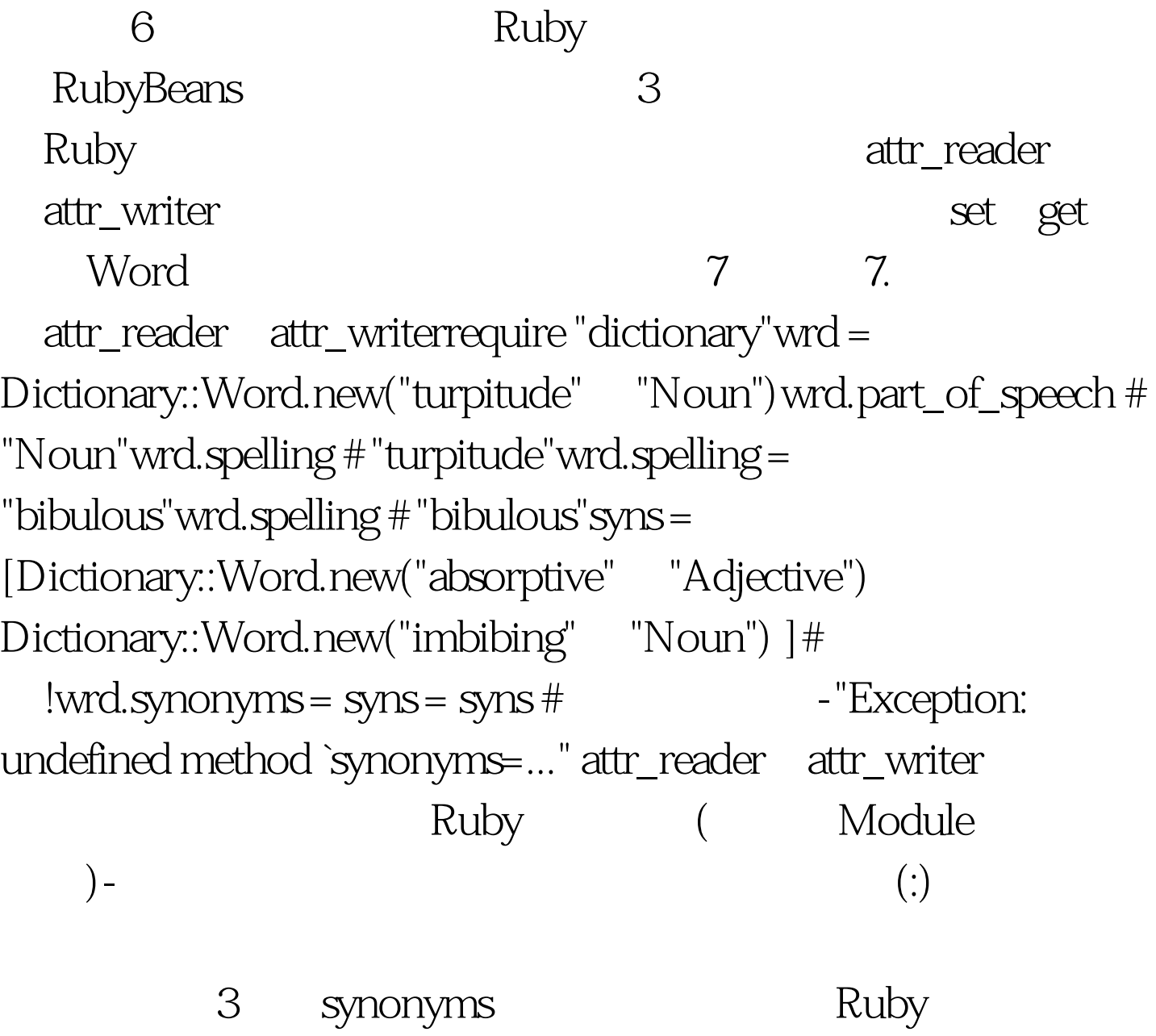

列表7中最后一行代码的尝试。另外,我可以使用attr\_accessor

 $100Test$ www.100test.com